#### CHAPTER 3

#### IMPLEMENTING CLASSES

## Chapter goals

- To become familiar with the process of implementing classes
- To be able to implement simple methods
- To understand the purpose and use of constructors
- To understand how to access instance fields and local variables
- (To appreciate the importance of documentation comments)
- (To implement classes for drawing graphical shapes)

## Levels of abstraction: A car example

- Users of a car do not need to understand how black boxes work
- • Interaction of a black box with outside world is well-defined
	- –*Drivers interact with car using pedals, buttons, etc.*
	- – *Mechanic can test that engine control module sends the right firing signals to the spark plugs*
	- *For engine control module manufacturers, transistors and capacitors are black boxes produced by a manufacturer*
- Encapsulation leads to efficiency:
	- – *Mechanic deals only with car components (e.g. electronic control module), not with sensors and transistors*
	- – *Driver worries only about interaction with car (e.g. putting gas in the tank), not about motor or electronic control module*

## Levels of abstraction: Software design

- Old times: computer programs manipulated primitive types such as numbers and characters
- Manipulating too many of these primitive quantities is too much for programmers and leads to errors
- Solution: Encapsulate routine computations to software black boxes
- Abstraction used to invent higher-level data types
- In object-oriented programming, objects are black boxes
- Encapsulation: Programmer using an object knows about its behavior, but not about its internal structure

#### Software design (cont.)

- In software design, you can design good and bad abstractions with equal facility; understanding what makes good design is an important part of the education of a programmer
- First, define behavior of a class; then, implement it

## Specifying the public interface of a class

Behavior of bank account (abstraction):

- deposit money
- withdraw money
- get balance

# Specifying the public interface of a class: Methods

Methods of BankAccount class:

- –deposit
- withdraw
- –getBalance

We want to support method calls such as the following: harrysChecking.deposit(2000); harrysChecking.withdraw(500); System.out.println(harrysChecking.getBalance());

# Specifying the public interface of a class: Method definition

Access specifier (such as public)

- return type (such as String or void)
- method name (such as deposit)
- list of parameters (double amount for deposit)
- method body in { }

Examples:

- –public void deposit(double amount) { . . . }
- –public void withdraw(double amount) { . . . }
- –public double getBalance() { . . . }

## Syntax 3.1: Method definition

```
accessSpecifier returnType methodName
(parameterType
  parameterName, . . .) 
{
  method body
} 
Example:
public void deposit(double amount) 
{ 
   . . .
}
```
**Purpose:**

To define the behavior of a method.

# Specifying the public interface of a class: Constructor definition

•A constructor initializes the instance fields

```
• Constructor name = class name
  public BankAccount()
  {
      // body--filled in later }
```
- Constructor body is executed when new object is created
- • Statements in constructor body will set the internal data of the object that is being constructed
- •All constructors of a class have the same name
- •Compiler can tell constructors apart because of different parameters

## Syntax 3.2: Constructor definition

```
accessSpecifier ClassName
(parameterType parameterName, . . .) 
{
    constructor body
} 
Example:
public BankAccount(double initialBalance) 
{
   . . .
} 
Purpose:
To define the behavior of a constructor.
```
11

## Public interface of BankAccount class

The public constructors and methods of a class form its *public interface*.

```
public class BankAccount
{ 
   // Constructors 
   public BankAccount() 
   {
      // body--filled in later
   }
   public BankAccount(double initialBalance) 
   {
      // body--filled in later
   }
```
#### BankAccount class (cont.)

```
// Methods 
public void deposit(double amount) 
{
   // body--filled in later
}
public void withdraw(double amount) 
{
   // body--filled in later
}
public double getBalance() 
{
   // body--filled in later
}
// private fields--filled in later
```
}<br>}

## Syntax 3.3: Class definition

```
accessSpecifier class ClassName
\mathbf{I}constructorsmethodsfields
} 
Example:
public class BankAccount
{
  public BankAccount(double initialBalance) {. . .}
  public void deposit(double amount) {. . .}
  . . .
} 
Purpose:
```
To define a class, its public interface, and its implementation details.<sup>14</sup>

#### Instance fields

- •An object stores its data in instance fields
- •Field: a technical term for a storage location inside a block of memory
- •Instance of a class: an object of the class
- • The class declaration specifies the instance fields public class BankAccount

```
{
   . . .
 private double balance; 
}
```
#### Instance fields

- An instance field declaration consists of the following:
	- *access specifier (usually private)*
	- *type of variable (such as double)*
	- –*name of variable (such as balance)*
- Each object of a class has its own set of instance fields
- You should declare all instance fields as private

#### Instance fields

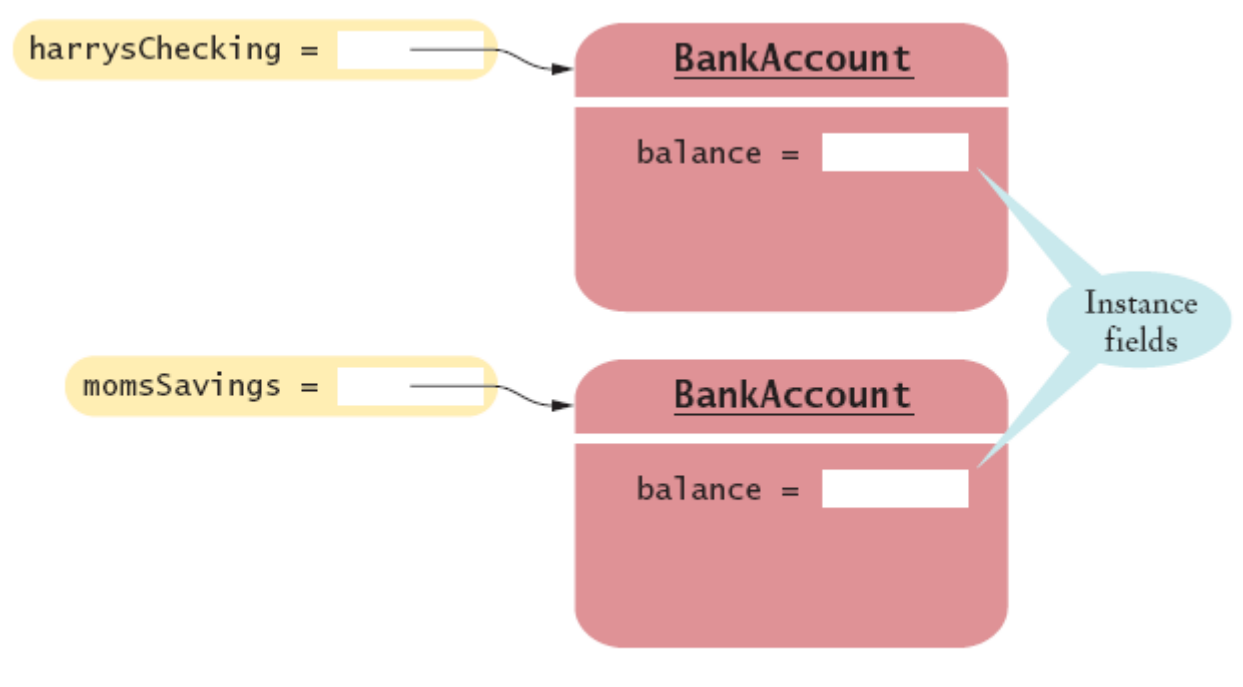

Figure 5 Instance Fields

## Syntax 3.4: Instance field declaration

```
accessSpecifier class ClassName
\{. . . accessSpecifier fieldType fieldName
  . . . 
} 
Example:
public class BankAccount
\mathcal{L}. . .
    private double balance; 
     . . .
} 
Purpose:
To define a field that is present in every object of a class.
```
## Accessing instance fields

• The deposit method of the BankAccount class can access the private instance field: public void deposit(double amount) { double newBalance = balance+amount; balance = newBalance; }

## Accessing instance fields (cont.)

- • Other methods cannot: public class BankRobber { public static void main(String[] args) { BankAccount momsSavings = new BankAccount(1000); . . . momsSavings.balance =  $-1000$ ; // ERROR } }
- • *Encapsulation* is the process of hiding object data and providing methods for data access
- $\bullet$  To encapsulate data, declare instance fields as private and define public methods that access the fields

### Implementing constructors

• Constructors contain instructions to initialize the instance fields of an object public BankAccount() {  $balance = 0;$ } public BankAccount(double initialBalance) { balance = initialBalance; }

#### Constructor call example

- • BankAccount harrysChecking = new BankAccount(1000);
	- *Create a new object of type BankAccount*
	- *Call the second constructor (since a construction parameter is supplied)*
	- *Set the parameter variable initialBalance to 1000*
	- *Set the balance instance field of the newly created object to initialBalance*
	- *Return an object reference, that is, the memory location of the object, as the value of the new expression*
	- *Store that object reference in the harrysChecking variable*

## Implementing methods

- Some methods do not return a value public void withdraw(double amount) { double newBalance = balance - amount; balance = newBalance; }
- Some methods return an output value public double getBalance() { return balance; }

#### Method call example

- harrysChecking.deposit(500);
	- *Set the parameter variable amount to 500*
	- *Fetch the balance field of the object whose location is stored in harrysChecking*
	- *Add the value of amount to balance and store the result in the variable newBalance*
	- *Store the value of newBalance in the balance instance field, overwriting the old value*

### Syntax 3.5: the return statement

return *expression*;

or

return;

**Example:** return balance;

**Purpose:**

To specify the value that a method returns, and exit the method. The return value becomes the value of the method call expression.

#### The BankAccount class

```
public class BankAccount
{
  public BankAccount()
  {
    balance =
0;
  }
  public BankAccount(double initialBalance)
  {
    balance = initialBalance;
  }
  public void deposit(double amount)
  {
    double newBalance = balance + amount;
    balance = newBalance;
  }
```
#### The BankAccount class (cont.)

```
public void withdraw(double amount)
{
  double newBalance = balance - amount;
  balance = newBalance;
}
public double getBalance()
{
  return balance;
} 
private double balance;
```
}

# Unit Testing

- *Unit test*: verifies that a class works correctly in isolation, outside a complete program.
- To test a class, write a tester class.
- *Test class*: a class with a main method that contains statements to test another class.
- Typically carries out the following steps:
	- *Construct one or more objects of the class that is being tested*
	- *Invoke one or more methods*
	- *Print out one or more results*

## Unit Testing (cont.)

- Details for building the program vary. In most environments, you need to carry out these steps:
	- –*Make a new subfolder for your program*
	- *Make two files, one for each class*
	- *Compile both files*
	- *Run the test program*

#### The BankAccount test class

```
public class BankAccountTester
{
  public static void main(String[] args)
  {
    BankAccount harrysChecking = new BankAccount();
    harrysChecking.deposit(2000);
    harrysChecking.withdraw(500);
    System.out.println(harrysChecking.getBalance());
    System.out.println("Expected: 1500");
  }
```
}

## Categories of variables

- Instance fields (balance in BankAccount )
- Local variables (newBalance in deposit method)
- Parameter variables (amount in deposit method)

## Categories of variables (cont.)

- An instance field belongs to an object
- The fields stay alive until no method uses the object anymore
- In Java, the *garbage collector* periodically reclaims objects when they are no longer used
- Local and parameter variables belong to a method
- Instance fields are initialized to a default value, but you must initialize local variables